Краснодарский край, Динской район, станица Новотитаровская Бюджетное общеобразовательное учреждение МО Динской район «Средняя общеобразовательная школа №29» имени Героя Советского Союза Броварца Владимира Тимофеевича

УТВЕРЖДЕНО решением педсовета протокол № 1 от  $28a-4$ куста 2019 года Председатель педсовета Кунаковская М.А.

# **ПРОГРАММА Центра образования цифрового и гуманитарного профилей «Точка роста» 2019-2020 год**

## **Содержание**

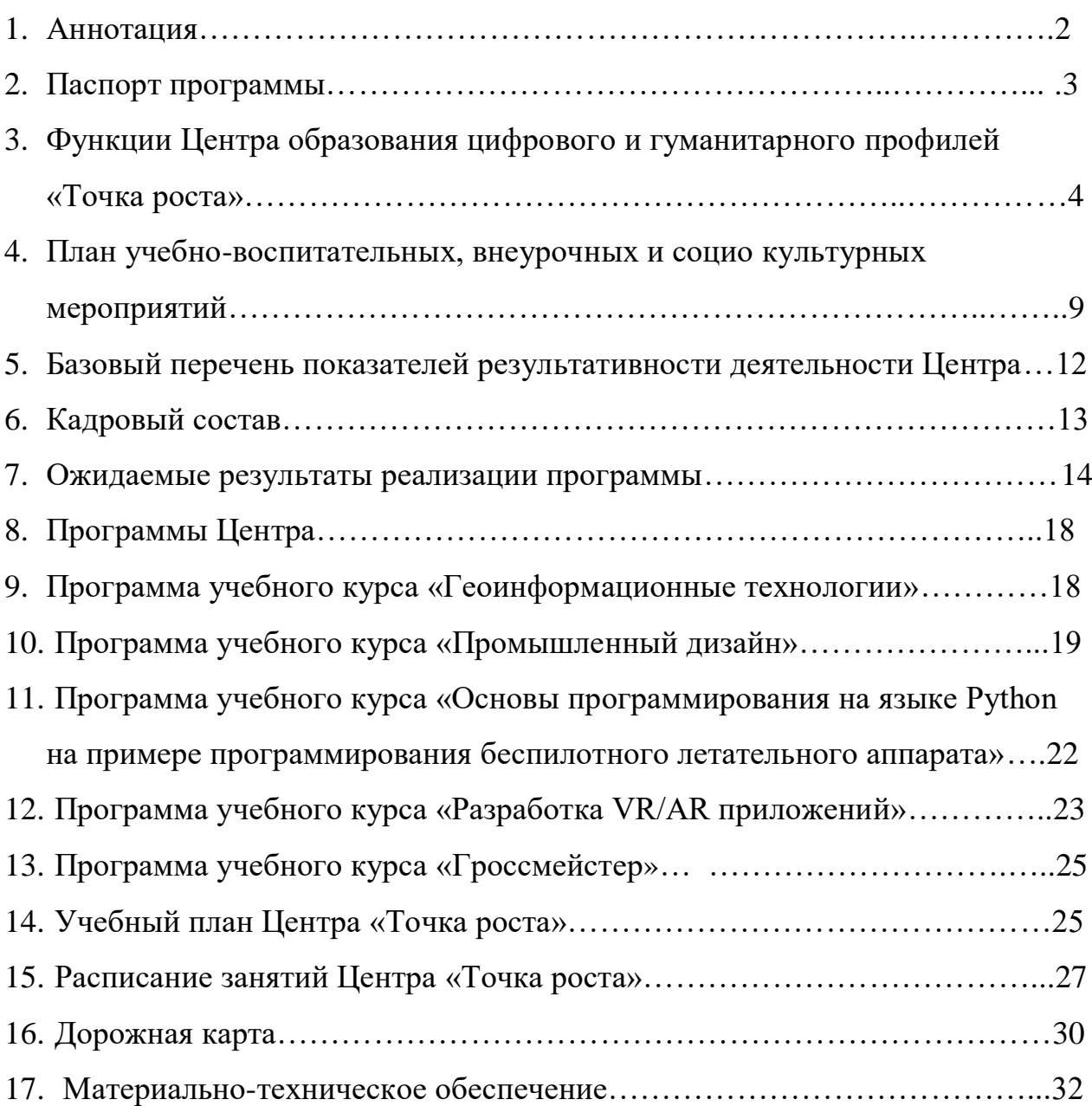

#### **Аннотация**

Проект «Современная школа» направлен на внедрение новых методов обучения и воспитания, образовательных технологий, обеспечивающих освоение обучающимися базовых навыков и умений, повышение их мотивации к обучению и вовлеченности в образовательный процесс, а также обновление содержания и совершенствование методов обучения предметной области «Технология», «Информатика» и «Основы безопасности жизнедеятельности». Основные мероприятия в рамках проекта: обновление методик, стандарта и технологий обучения; создание условий для освоения обучающимися отдельных предметов и образовательных модулей, основанных на принципах выбора ребенка, а также применения механизмов сетевой формы реализации; создание новых мест в общеобразовательных организациях; осуществление подготовки педагогических кадров по обновленным программам повышения квалификации.

В рамках реализации федерального проекта «Современная школа» национального проекта «Образование» в общеобразовательных учреждениях создаются Центры образования цифрового и гуманитарного профилей «Точка роста» (далее Центр).

Центр образования цифрового и гуманитарного профилей «Точка роста» является общественным пространством муниципального бюджетного общеобразовательного учреждения средней общеобразовательной школы №5, осуществляющей образовательную деятельность по ОП НОО, ООО и СОО и направлен на формирование современных компетенций и навыков у обучающихся, в том числе по учебным предметам «Технология», «Информатика», «Основы безопасности жизнедеятельности».

Центр выполняет функцию общественного пространства для развития общекультурных компетенций, цифровой грамотности, шахматного образования, проектной деятельности, творческой, социальной самореализации детей, педагогов, родительской общественности.

2

## **Паспорт программы**

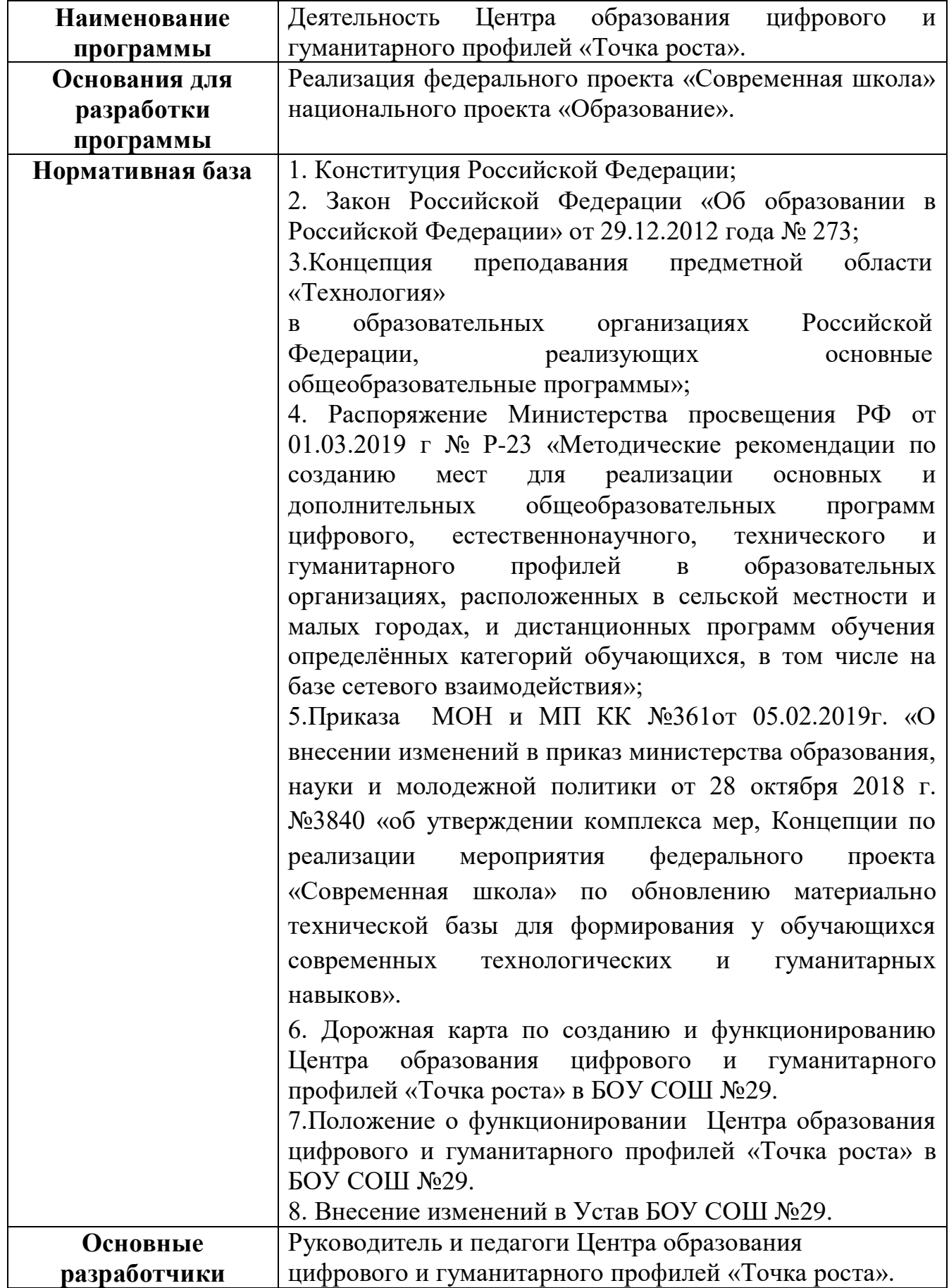

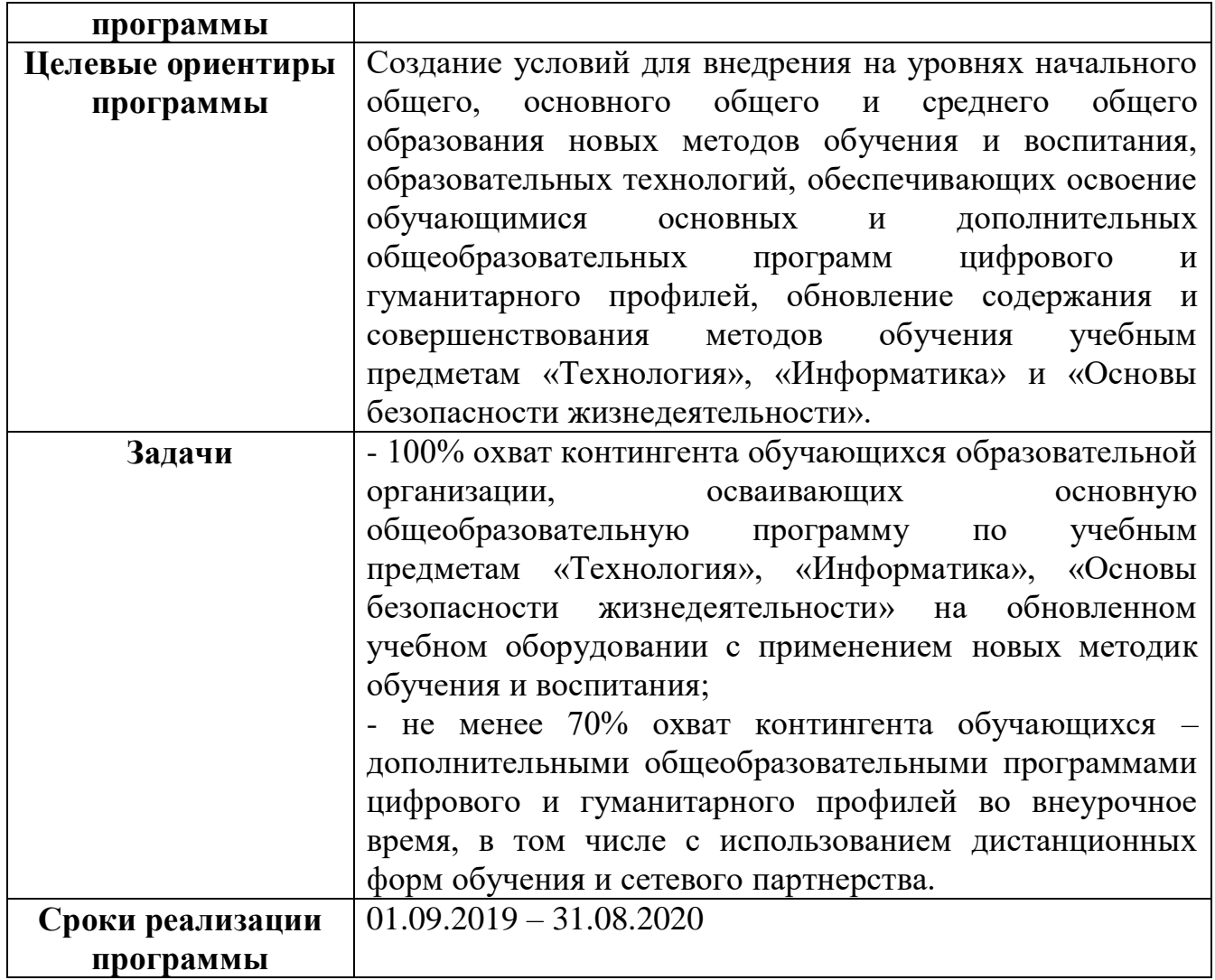

### **Функции Центра по обеспечению реализации основных и дополнительных общеобразовательных программ цифрового и гуманитарного профилей**

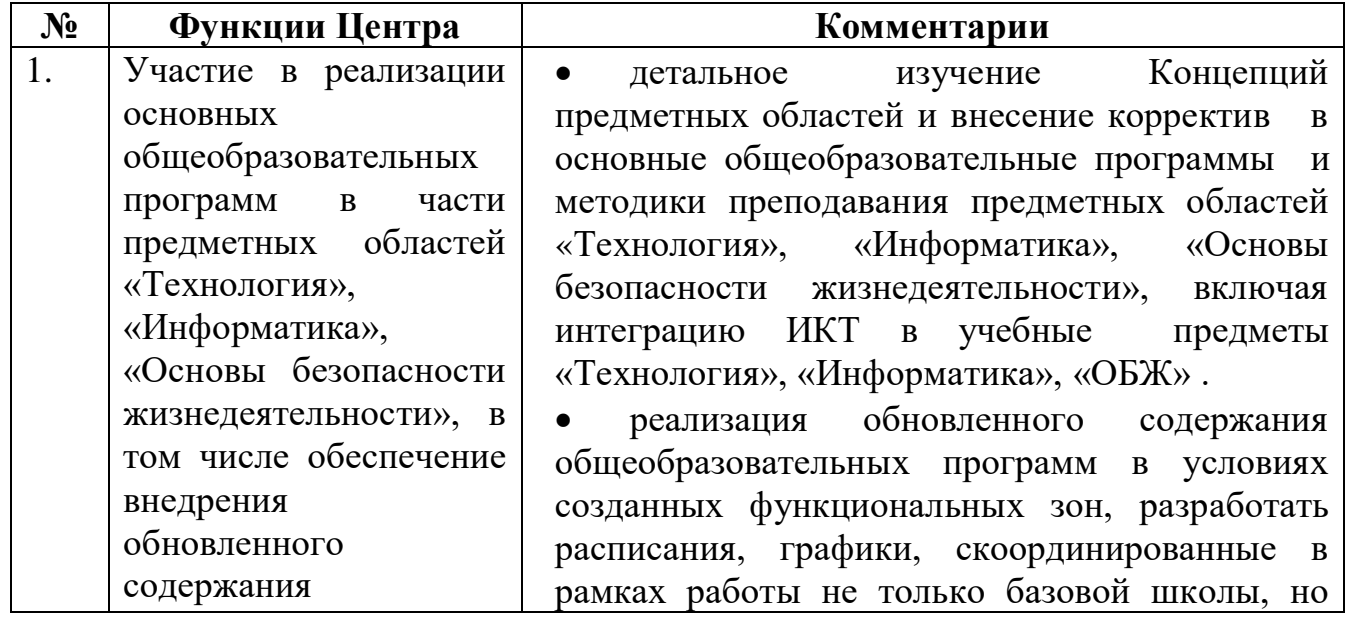

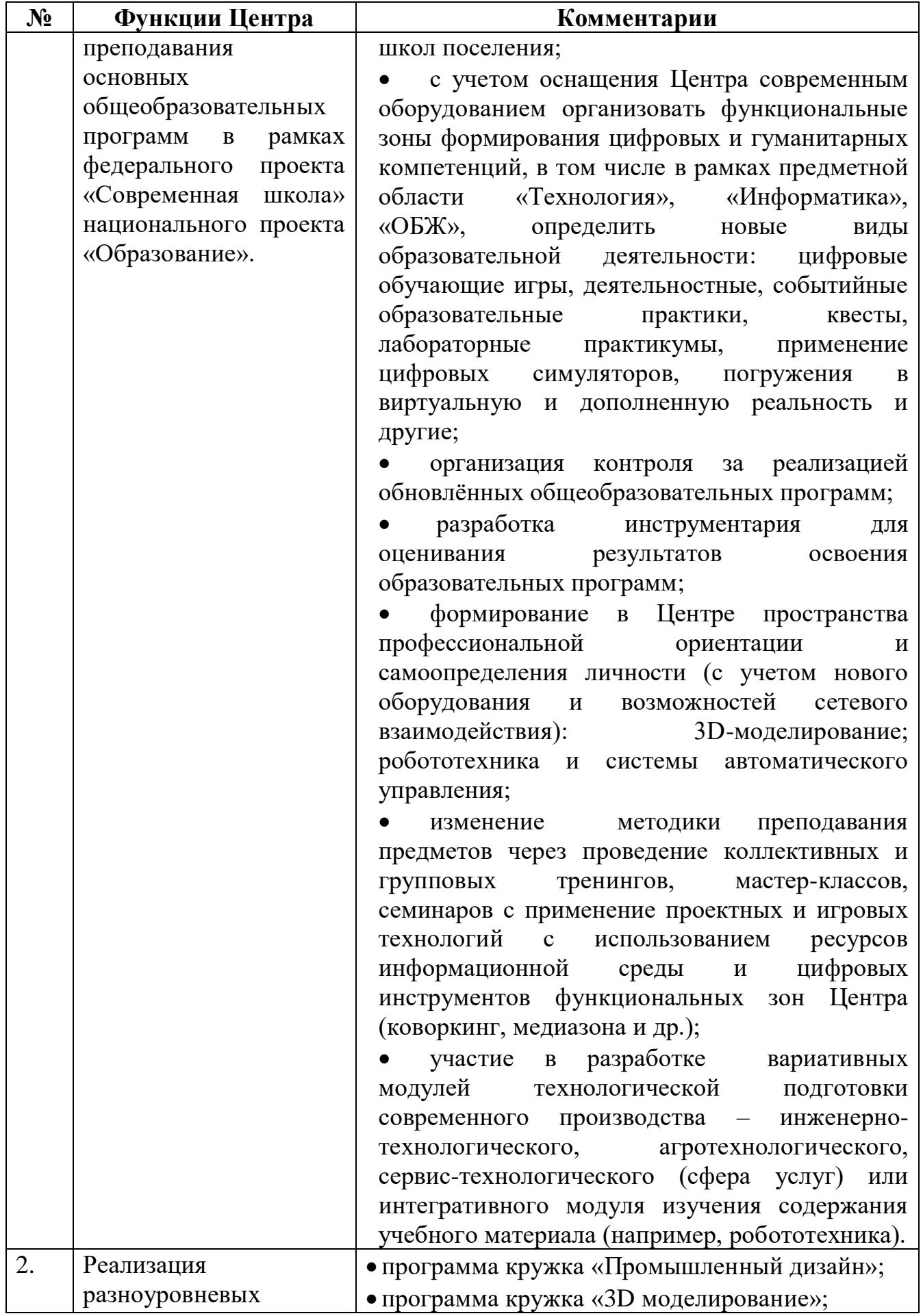

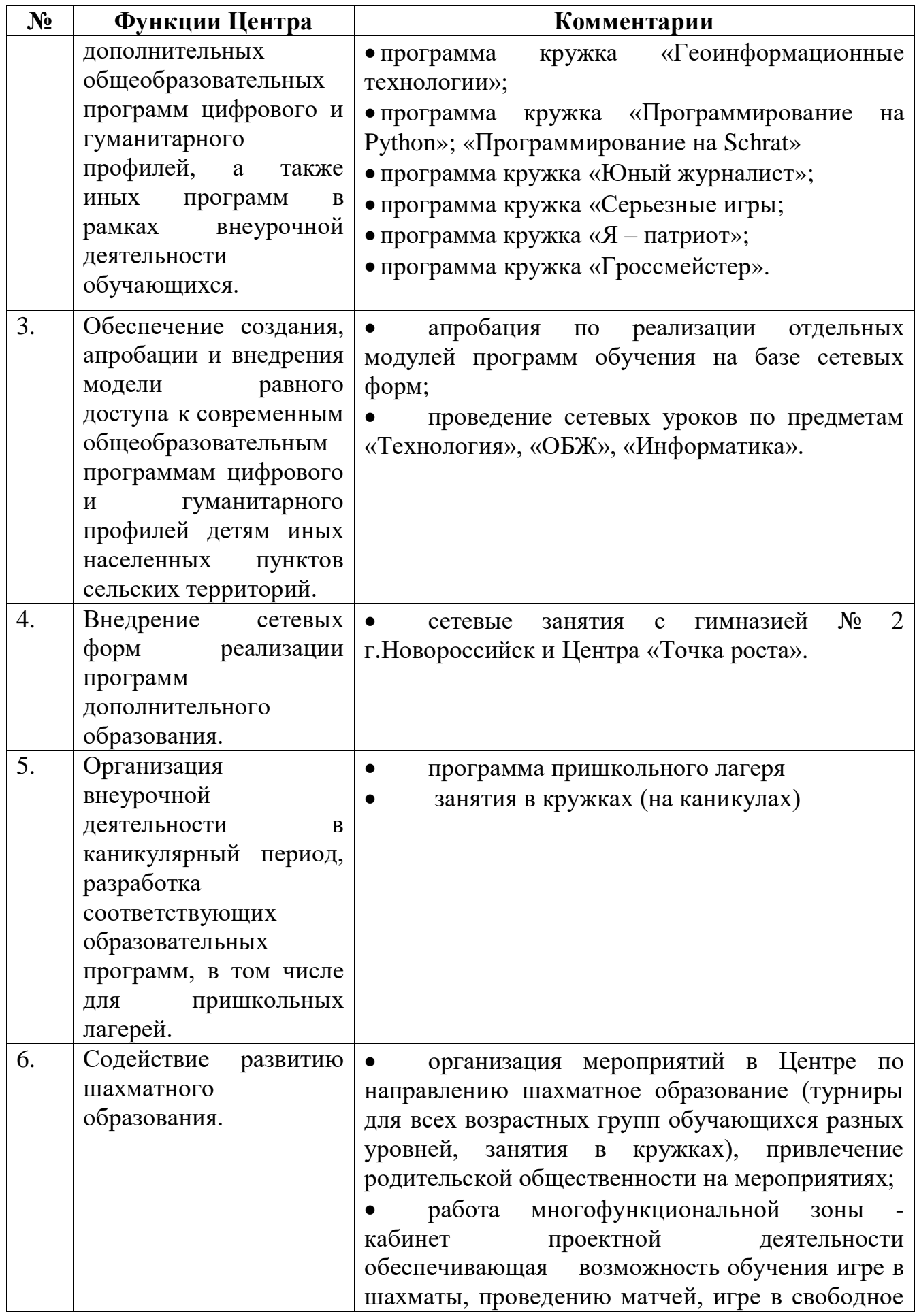

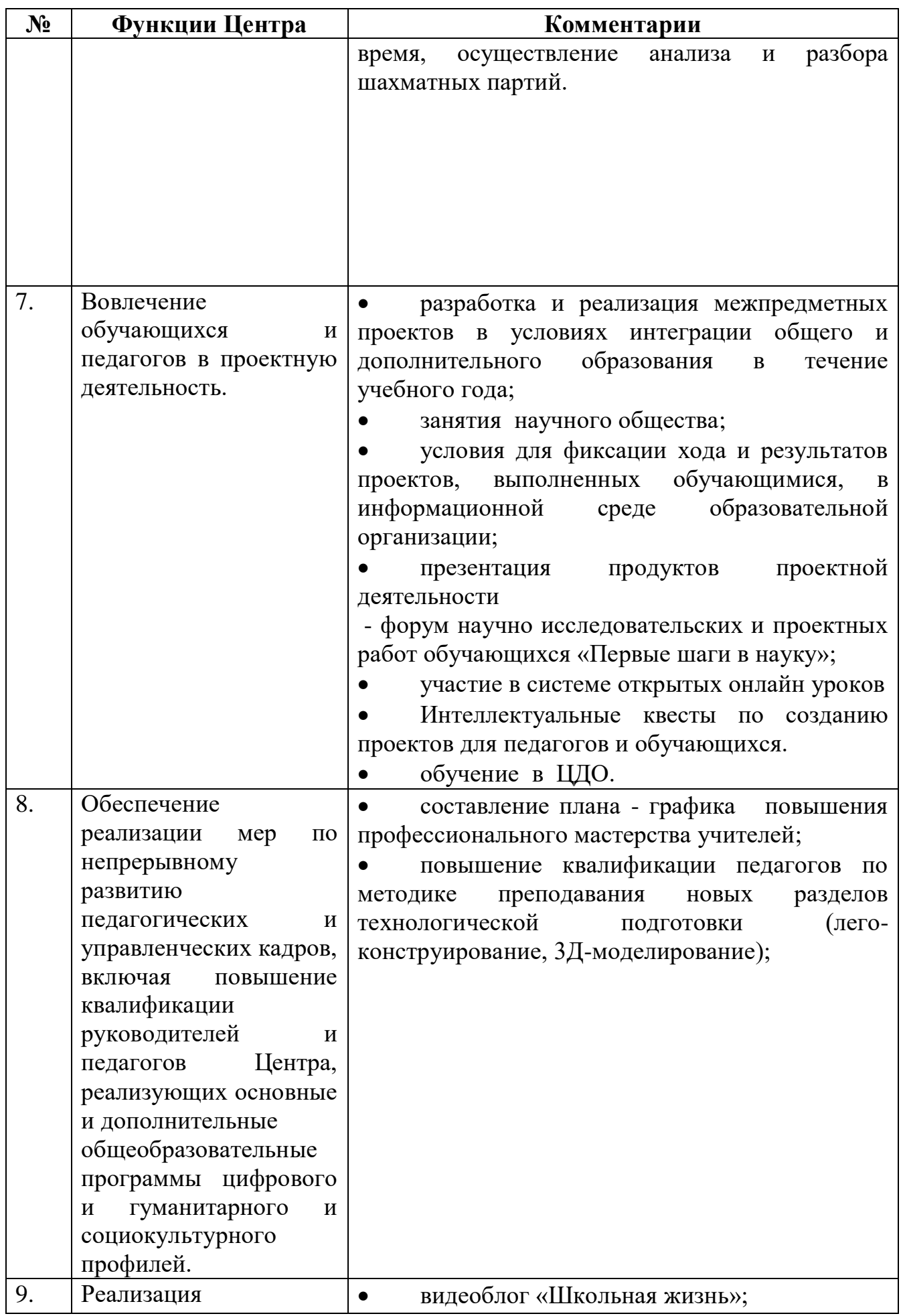

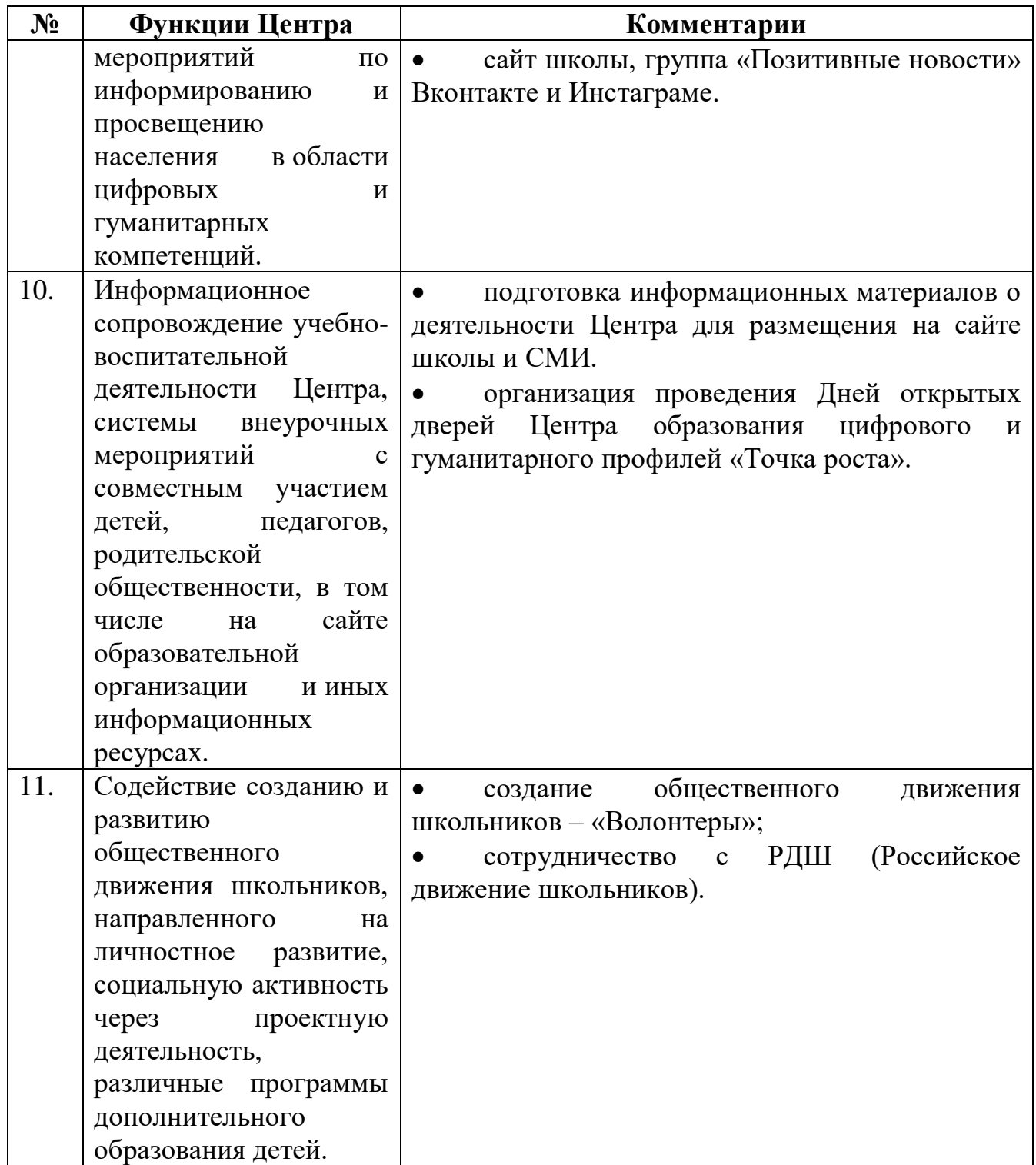

#### **План учебно-воспитательных, внеурочных и социокультурных мероприятий**

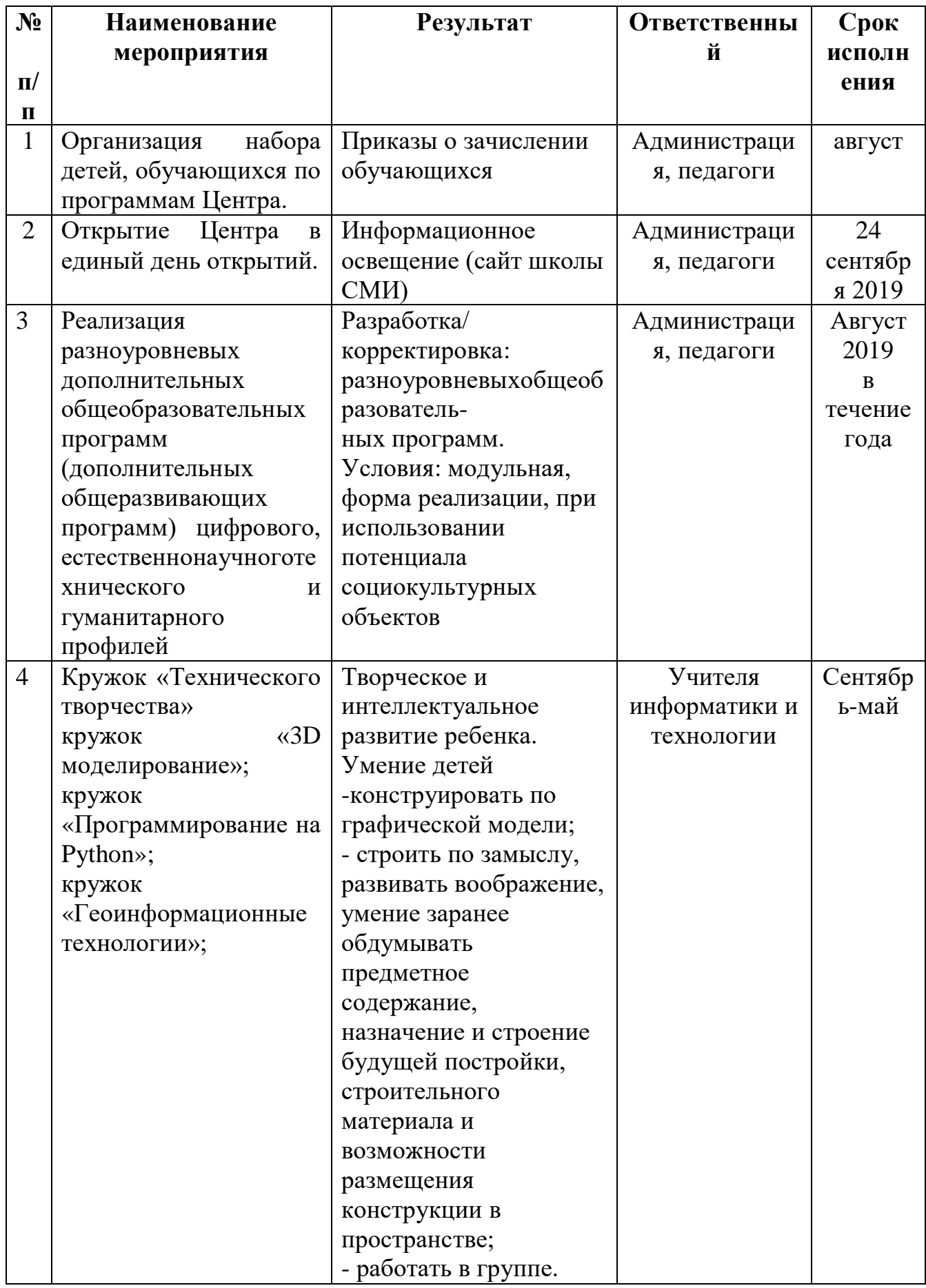

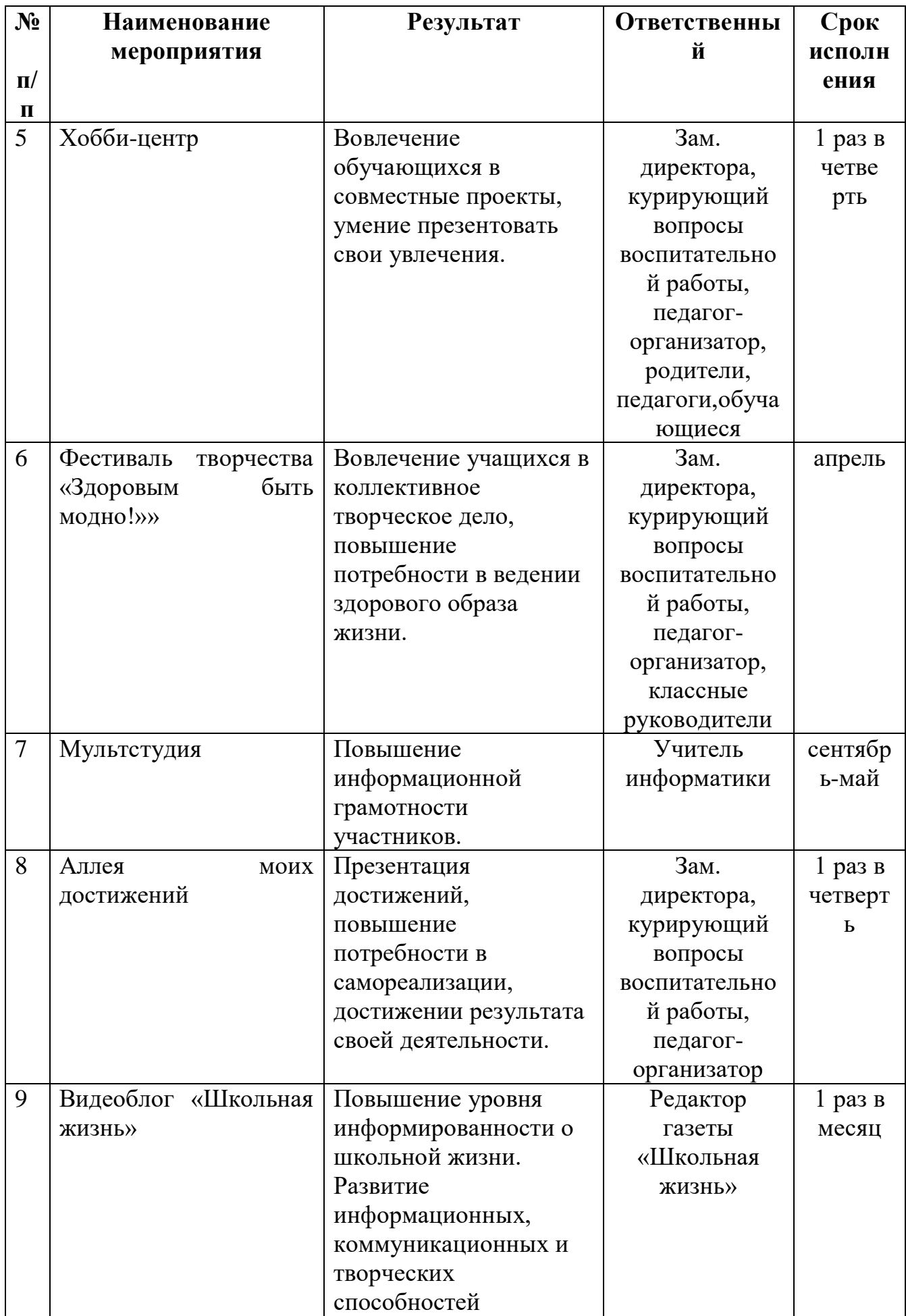

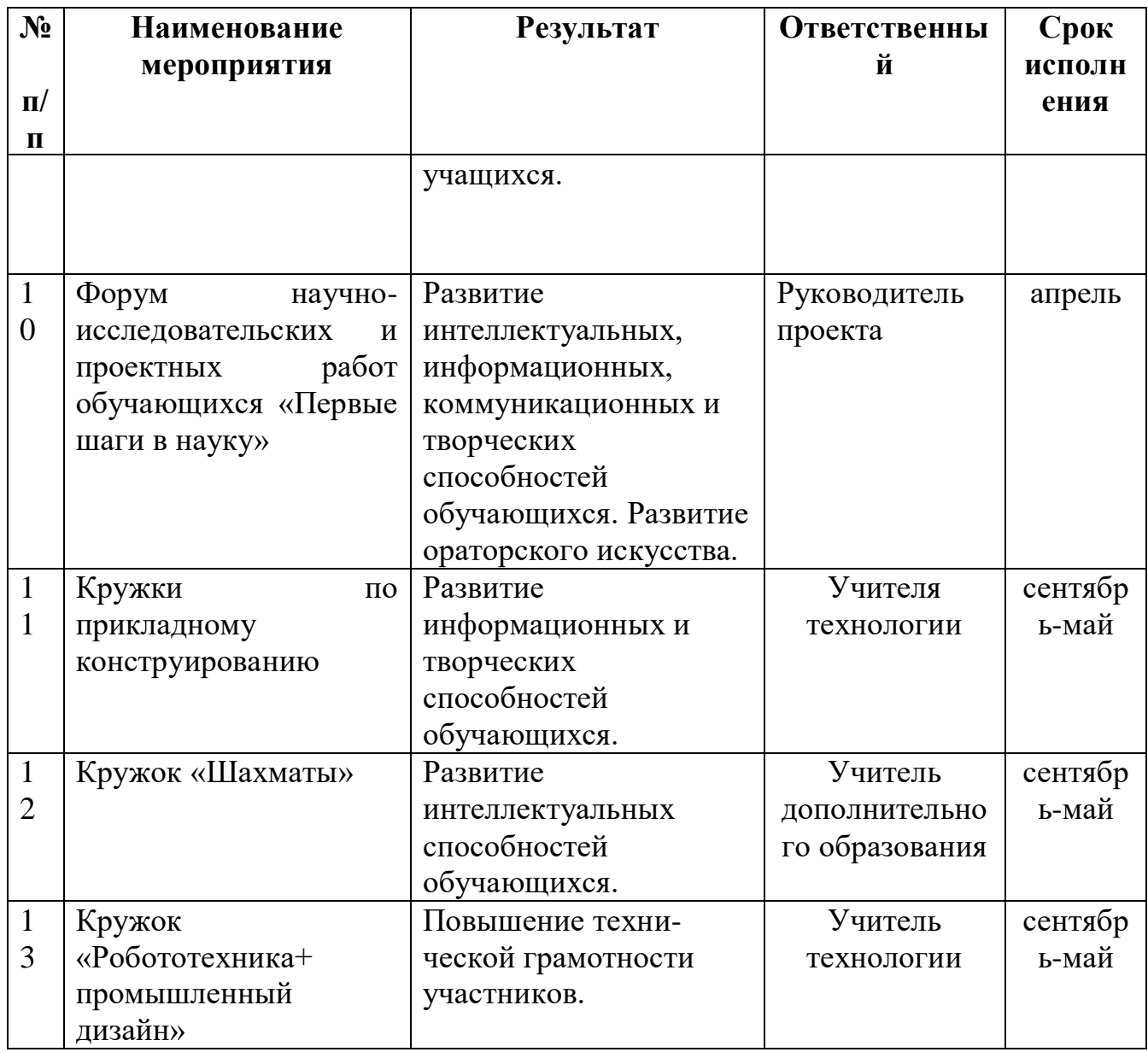

## **Базовый перечень показателей результативности Центра**

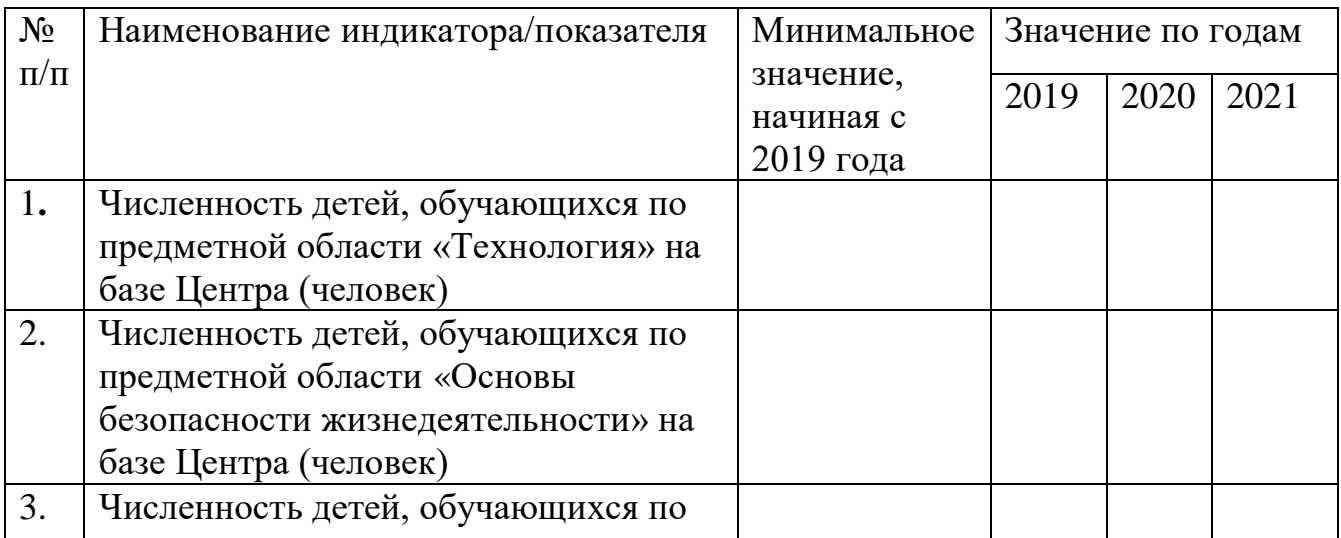

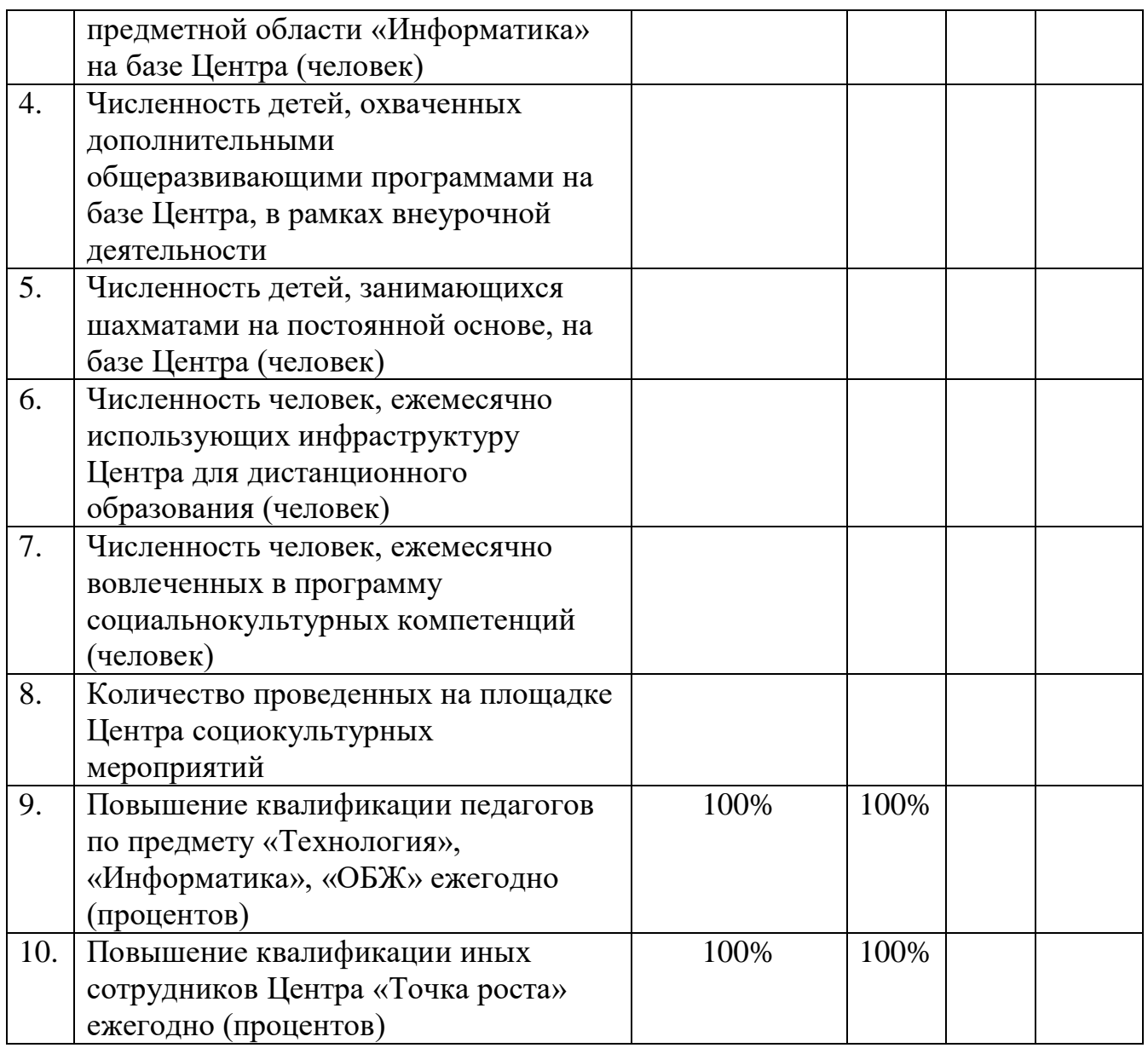

## **Кадровый состав по реализации деятельности Центра**

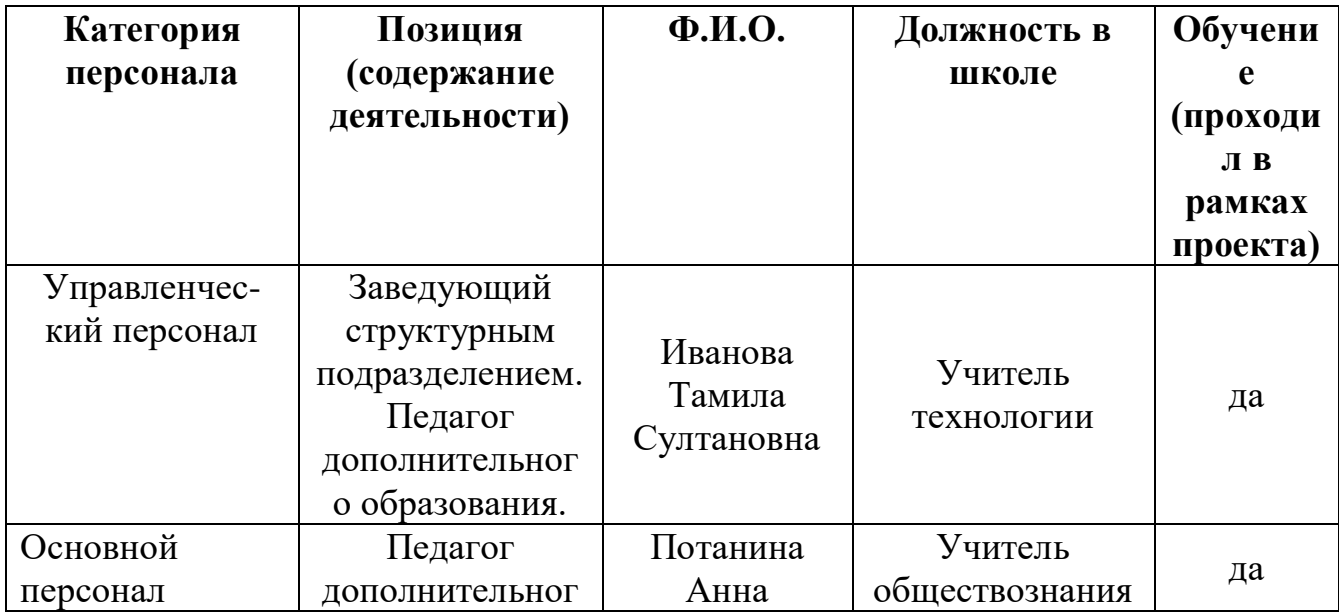

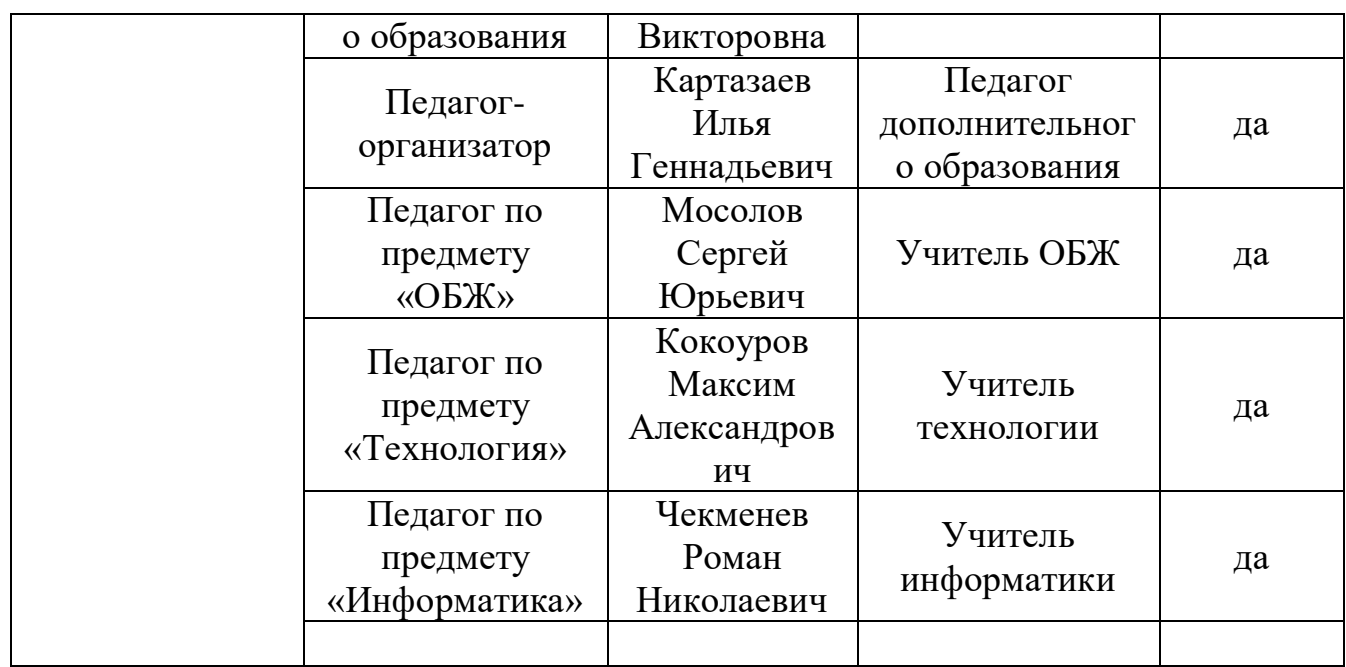

#### **Ожидаемые результаты реализации программы**

Успешно действующий Центр образования цифрового и гуманитарного профилей «Точка роста» позволит:

1.Охватить 70% обучающихся, осваивающих основную образовательную программу по предметным областям «Технология», «Информатика», «Основы безопасности жизнедеятельности» и дополнительными образовательными программами цифрового и гуманитарного профилей во внеурочное время, преподаваемых на обновленной материально-технической базе и применении новых методов обучения и воспитания;

2.Выполнять функцию общественного пространства для развития общекультурных компетенций, цифрового и шахматного образования, проектной деятельности, творческой самореализации участников.

Программа учебного курса **«Промышленный дизайн»** направлена на междисциплинарную проектно-художественную деятельность с интегрированием естественнонаучных, технических, гуманитарных знаний, а также на развитие инженерного и художественного мышления обучающегося. Учебный курс «Промышленный дизайн» фокусируется на приобретении обучающимися практических навыков в области определения потребительской ниши товаров, прогнозирования запросов потребителей, создания инновационной продукции, проектирования технологичного изделия.

В программу учебного курса заложена работа над проектами, где обучающиеся смогут попробовать себя в роли концептуалиста, стилиста, конструктора, дизайн-менеджера. В процессе разработки проекта, обучающиеся коллективно обсуждают идеи решения поставленной задачи,

далее осуществляют концептуальную проработку, эскизирование, макетирование, трёхмерное моделирование, визуализацию, конструирование, прототипирование, испытание полученной модели, оценку работоспособности созданной модели. В процессе обучения производится акцент на составление технических текстов, а также на навыки устной и письменной коммуникации и команднойработы.

Предполагается, что обучающиеся овладеют навыками в области дизайнэскизирования, трёхмерного компьютерного моделирования.

Программа учебного курса **«Разработка VR/AR приложений**» даёт необходимые компетенции для дальнейшего углублённого освоения дизайнерских навыков и методик проектирования. Основными направлениямив изучении технологий виртуальной и дополненной реальности, с которыми познакомятся обучающиеся в рамках модуля, станут начальные знания о разработке приложений для различных устройств, основы компьютерного зрения, базовые понятия3D-моделирования.

Через знакомство с технологиями создания собственных устройств и разработки приложений у обучающихся будут развиваться исследовательские, инженерные и проектные компетенции.

Освоение этих технологий подразумевает получение ряда базовых компетенций, владение которыми критически необходимо любому специалисту на конкурентном рынке труда в STEAM-профессиях

(STEAM - онлайн-сервис цифрового распространения компьютерных игр и программ). STEAM-профессии, это профессии связанные с разработкой, распространением, обслуживанием компьютерных игр, программ, карт.

Цель программы: формирование уникальных (Hard-, Soft-, NEWS инновации компьютерных и сетевых технологий) компетенций по работе с VR/AR-технологиями через использование кейс-технологий.

Задачей программы является объяснение базовых понятий сферы разработки приложений виртуальной и дополненной реальности: ключевые особенности технологий и их различия между собой, панорамное фото и видео, трекинг реальных объектов, интерфейс, полигональное моделирование;

Программа учебного курса **«Геоинформационные технологии»** позволяет сформировать у обучающихся устойчивую связь между информационным и технологическимнаправленияминаосновереальныхпространственныхданных, таких как аэрофотосъёмка, космическая съёмка, векторные карты и др. Это позволит обучающимся получить знания по использованию геоинформационных инструментов и пространственных данных для понимания и изучения основ устройства окружающего мира и природных явлений. Обучающиеся смогут реализовывать командные проекты в сфере

14

исследования окружающего мира, начать использовать в повседневной жизни навигационные сервисы, космические снимки, электронные карты, собирать данные об объектах на местности, создавать 3D-объекты местности (как отдельные здания, так и целые города)

Учебный курс **«Основы программирования на языке Python**» на примере программирования беспилотного летательного аппарата» направлена изучение основ программирования на языке Python и программирование автономных квадрокоптеров.

В рамках курса **«Основы программирования на языке Python на примере программирования беспилотного летательного аппарата»**направлена на подготовку творческой, технически грамотной, гармонично развитой личности, обладающей логическим мышлением, способнойанализироватьирешатьзадачивкомандевобластиинформационных и аэротехнологий, решать ситуационные кейсовые задания, основанные на групповыхпроектах.

Цель программы: освоение Hard- и Soft-компетенций обучающимися в области программирования и аэротехнологий через использование кейстехнологий.

Занятия по данному курсу рассчитаны на общенаучную подготовку обучающихся, развитие их мышления, логики, математических способностей, исследовательских навыков.

Обучающиеся смогут познакомиться с физическими, техническими и математическими понятиями. Приобретённые знания будут применимы в творческих проектах.

Учебный курс «Основы программирования на языке Python на примере программирования беспилотного летательного аппарата» представляет собой самостоятельный модуль и содержит необходимые темы из курса информатики и физики.

15

В рамках курса **«Моделирование роботов».** В результате обучения обучающиеся освоят влияние технологической деятельности человека на окружающую среду и здоровье; область применения и назначение инструментов, различных машин, технических устройств (в том числе компьютеров); основные источники информации; виды информации и способы её представления; основные информационные объекты и действия над ними; назначение основных устройств компьютера для ввода, вывода и обработки информации; правила безопасного поведения и гигиены при работе с компьютером. Основные компоненты конструкторов ЛЕГО; конструктивные особенности различных моделей, сооружений и механизмов; компьютерную среду, включающую в себя графический язык программирования; виды подвижных и неподвижных соединений в конструкторе; основные приемы конструирования роботов; конструктивные особенности различных роботов; как передавать программы; как использовать созданные программы; самостоятельно решать технические задачи в процессе конструирования роботов (планирование предстоящих действий, самоконтроль, применять полученные знания, приемы и опыт конструирования с использованием специальных элементов, и других объектов и т.д.); создавать реально действующие модели роботов при помощи специальных элементов по разработанной схеме, по собственному замыслу; создавать программы на компьютере для различных роботов; корректировать программы при необходимости; демонстрировать технические возможности роботов

## **Программы центра «Точка роста»**

#### Программа учебного курса **«Геоинформационные технологии»**

### **Введение в основы геоинформационных систем и пространственных данных.**

Обучающиеся познакомятся с различными современными геоинформационными системами. Узнают, в каких областях применяется геоинформатика, какие задачи может решать, а также как обучающиеся могут сами применять её в своей повседневной жизни.

#### **Урок работы с ГЛОНАСС.**

Обучающиеся базово усвоят принцип позиционирования с помощью ГНСС. Узнают, как можно организовать сбор спутниковых данных, как они представляются в текстовом виде и как их можно визуализировать.

#### **Выбор проектного направления и распределение ролей.**

Выбор проектного направления. Постановка задачи. Исследование проблематики. Планирование проекта. Распределение ролей.

#### **Устройство и применение беспилотников.**

Обучающиеся познакомятся с историей применения БАС. Узнают о современных БАС, какие задачи можно решать с их помощью. Узнают также основное устройство современных БАС.

#### **Основы съёмки с беспилотников.**

Обучающиеся узнают, как создаётся полётное задание для БАС. Как производится запуск и дальнейшая съёмка с помощью БАС. А также какие результаты можно получить и как это сделать (получение ортофотоплана и трёхмерной модели).

#### **Углублённое изучение технологий обработки геоданных.**

Автоматизированное моделирование объектов местности с помощью AgisoftPhotoScan.

#### **Сбор геоданных.**

Аэрофотосъёмка, выполнение съёмки местности по полётному заданию.

#### **Обработка и анализ геоданных.**

Создание 3D-моделей.

#### **Изучение устройства для прототипирования.**

Ознакомление с устройствами прототипирования, предоставленными обучающимся. Обучающиеся узнают общие принципы работы устройств, а также когда они применяются и что с их помощью можно получить.

#### **Подготовка данных для устройства прототипирования.**

Подготовка 3D-моделей, экспорт данных, подготовка заданий по печати.

#### **Прототипирование.**

Применение устройств прототипирования (3D-принтер).

#### **Построение пространственных сцен.**

Дополнение моделей по данным аэрофотосъёмки с помощью ручного моделирования и подготовка к печати на устройствах прототипирования.

#### **Подготовка презентаций.**

Изучение основ в подготовке презентации. Создание презентации. Подготовка к представлению реализованного прототипа.

#### **Защита проектов.**

Представление реализованного прототипа.

## **Программа учебного курса «Промышленный дизайн» Кейс «Объект из будущего»**

Знакомство с методикой генерирования идей с помощью карты ассоциаций. Применение методики на практике. Генерирование оригинальной идеи проекта.

Формирование команд. Построение карты ассоциаций на основе социального и технологического прогнозов будущего. Формирование идей на базе многоуровневых ассоциаций. Проверка идей с помощью сценариев развития и «линз» (экономической, технологической, социальнополитической и экологической). Презентация идеи продукта группой.

Изучение основ скетчинга: инструментарий, постановка руки, понятие перспективы, построение простых геометрических тел. Фиксация идеи проекта в технике скетчинга. Презентация идеи продукта группой.

Создание макета из бумаги, картона и ненужных предметов. Упаковка объекта, имитация готового к продаже товара. Презентация проектов по группам.

Изучение основ скетчинга: понятие света и тени; техника передачи объёма. Создание подробного эскиза проектной разработки в технике скетчинга.

**Примечание:** при наличии оборудования можно изучать технику

маркерного или цифрового скетча.

#### **Кейс «Пенал»**

Понятие функционального назначения промышленных изделий. Связь функции и формы в промышленном дизайне. Анализ формообразования (на примере школьного пенала). Развитие критического мышления, выявление неудобств в пользовании промышленными изделиями. Генерирование идей по улучшению промышленного изделия. Изучение основ макетирования из бумаги и картона. Представление идеи проекта в эскизах и макетах.

Формирование команд. Анализ формообразования промышленного изделия на примере школьного пенала. Сравнение разных типов пеналов (для сравнения используются пеналы обучающихся), выявление связи функции и формы.

Выполнение натурных зарисовок пенала в технике скетчинга.

Выявление неудобств в пользовании пеналом. Генерирование идей по улучшению объекта. Фиксация идей в эскизах и плоских макетах.

Создание действующего прототипа пенала из бумаги и картона, имеющего принципиальные отличия от существующего аналога.

Испытание прототипа. Внесение изменений в макет. Презентация проекта перед аудиторией.

#### **Кейс «Космическая станция»**

Знакомство с объёмно-пространственной композицией на примере создания трёхмерной модели космической станции.

Понятие объёмно-пространственной композиции в промышленном дизайне на примере космической станции. Изучение модульного устройства космической станции, функционального назначения модулей.

Основы 3D-моделирования: знакомство с интерфейсом программы Fusion 360, освоение проекций и видов, изучение набора команд и инструментов.

Создание трёхмерной модели космической станции в программе Fusion 360. Изучение основ визуализации в программе Fusion 360, настройки параметров сцены. Визуализация трёхмерной модели космической станции.

#### **Кейс «Как это устроено?»**

Изучение функции, формы, эргономики, материала, технологии изготовления, принципа функционирования промышленного изделия. Формирование команд. Выбор промышленного изделия для дальнейшего изучения. Анализ формообразования и эргономики промышленного изделия. Изучение принципа функционирования промышленного изделия. Разбор промышленного изделия на отдельные детали и составные элементы.

Изучение внутреннего устройства.

Подробнаяфотофиксация деталей и элементов промышленного изделия. Подготовка материалов для презентации проекта (фото- и видеоматериалы). Создание презентации. Презентация результатов исследования перед аудиторией.

#### **Кейс «Механическое устройство»**

Изучение на практике и сравнительная аналитика механизмов набора LEGO Education «Технология и физика». Проектирование объекта, решающего насущную проблему, на основе одного или нескольких изученных механизмов.

Введение: демонстрация и диалог на тему устройства различных механизмов и их применения в жизнедеятельности человека.

Сборка выбранного на прошлом занятии механизма с использованием инструкции из набора и при минимальной помощи наставника.

Демонстрация работы собранных механизмов и комментарии принципа их работы. Сессия вопросов-ответов, комментарии наставника.

Введение в метод мозгового штурма. Сессия мозгового штурма с генерацией идей устройств, решающих насущную проблему, в основе которых лежит принцип работы выбранного механизма.

Отбираем идеи, фиксируем в ручных эскизах.

3D-моделирование объекта во Fusion 360.

3D-моделирование объекта во Fusion 360, сборка материалов для презентации.

Выбор и присвоение модели материалов. Настройка сцены. Рендеринг.

Сборка презентации в Readymag, подготовка защиты.

Защита командами проектов.

## Программа учебного курса **«Основы программирования на языке Python на примере программирования беспилотного летательного аппарата»**

#### **Кейс 1. «Угадай число»**

При решении данного кейса обучающиеся осваивают основы программирования на языке Python посредством создания игры, в которой пользователь угадывает число, заданное компьютером.

Программа затрагивает много ключевых моментов программирования: конвертирование типов данных, запись и чтение файлов, использование алгоритма деления отрезка пополам, обработка полученных данных и представление их в виде графиков.

#### **Кейс 2. «Спаси остров»**

Кейс позволяет обучающимся поработать на языке Python со словарями и списками; изучить, как делать множественное присваивание, добавление элементов в список и их удаление, создать уникальный дизайн будущей игры.

#### **Кейс 3. «Калькулятор»**

При решении данного кейса учащиеся создают первое простое приложение калькулятор: выполняют программную часть на языке программирования Python и создают интерфейс для пользователя при помощи библиотеки Tkinter.

#### **Кейс 4. Программирование автономныхквадрокоптеров**

Роевое взаимодействие роботов является актуальной задачей в современной робототехнике. Квадрокоптеры можно считать летающей робототехникой. Шоу квадрокоптеров, выполнение задания боевыми беспилотными летательными аппаратами - такие задачи решаются с помощью применения алгоритмов роевого взаимодействия.

Данный кейс посвящен созданию шоу коптеров из 3х бп/ла выполняющих полет в автономном режиме. Обучающиеся получат первые навыки программирования технической системы на языке Python. Познакомятся с алгоритмами позиционирования устройств на улице и в помещении, а также узнают о принципах работы оптического распознавания объектов.

#### **Программа учебного курса «Разработка VR/AR приложений»**

#### **Кейс 1. Проектируем идеальное VR-устройство**

В рамках первого кейса (34 ч) обучающиеся исследуют существующие модели устройств виртуальной реальности, выявляют ключевые параметры, а затем выполняют проектную задачу — конструируют собственное VRустройство. Обучающиеся исследуют VR-контроллеры и обобщают возможные принципы управления системами виртуальной реальности. Сравнивают различные типы управления и делают выводы о том, что необходимо для «обмана» мозга и погружения в другой мир.

Обучающиеся смогут собрать собственную модель VR-гарнитуры: спроектировать, смоделировать, вырезать/распечатать на 3D-принтере нужные элементы, а затем протестировать самостоятельно разработанное устройство.

#### **Кейс 2. Разрабатываем VR/AR-приложения**

После формирования основных понятий виртуальной реальности, получения навыков работы с VR-оборудованием в первом кейсе (34 ч), обучающиеся переходят к рассмотрению понятий дополненной и смешанной реальности, разбирают их основные отличия от виртуальной. Создают собственное AR-приложение (augmentedreality — дополненная реальность), отрабатывая навыки работы с необходимым в дальнейшем программным обеспечением, навыки дизайн-проектирования и дизайн-аналитики.

Обучающиеся научатся работать с крупнейшими репозиториями бесплатных трёхмерных моделей, смогут минимально адаптировать модели, имеющиеся в свободном доступе, под свои нужды. Начинается знакомство со структурой интерфейса программы для 3D-моделирования (по усмотрению наставника — 3ds Max, Blender 3D, Maya), основными командами. Вводятся понятия «полигональность» и «текстура».

#### **План учебно-воспитательных, внеурочных и социокультурных мероприятий Центра образования цифрового и гуманитарного профилей «Точка роста» на 2019-2020 учебный год**

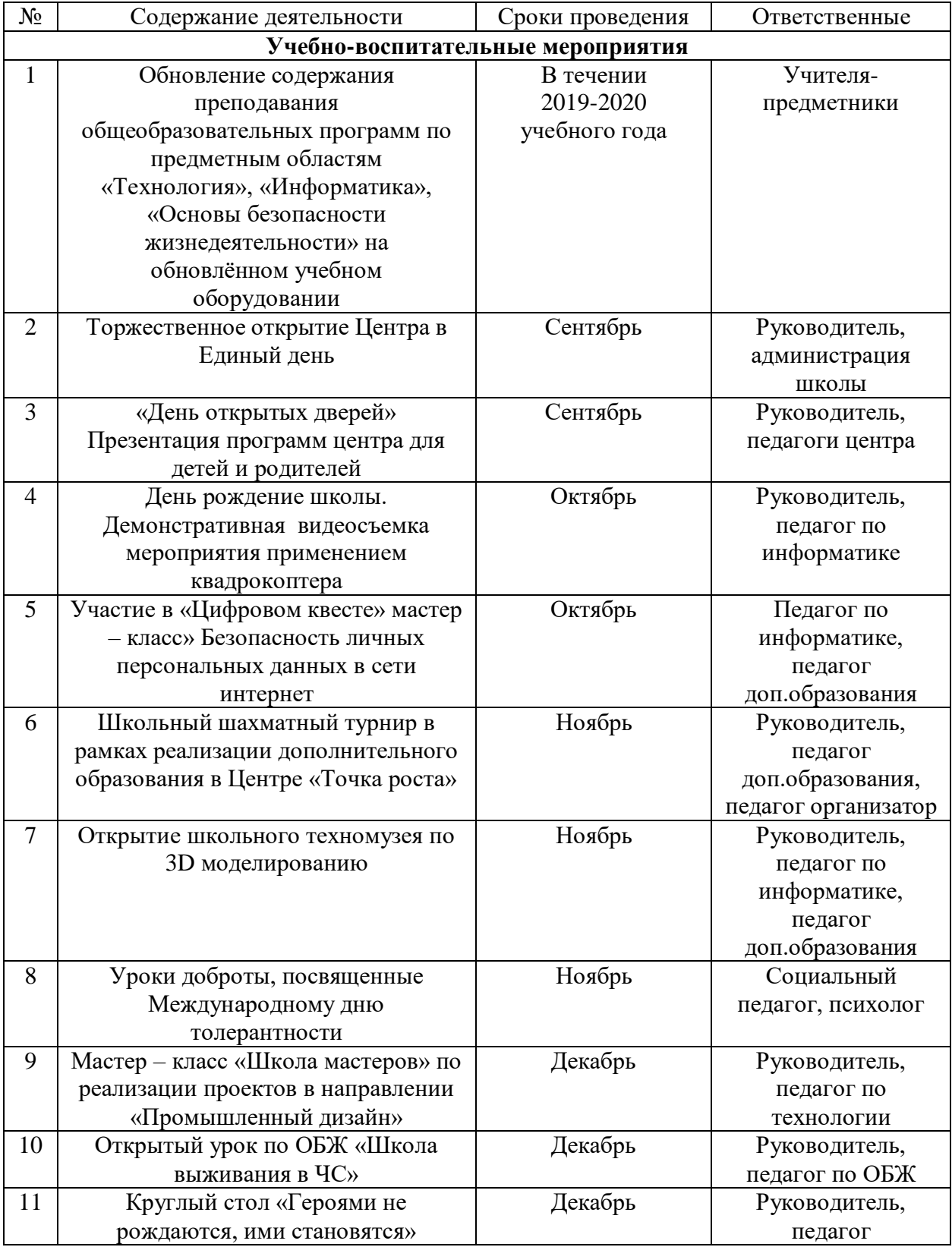

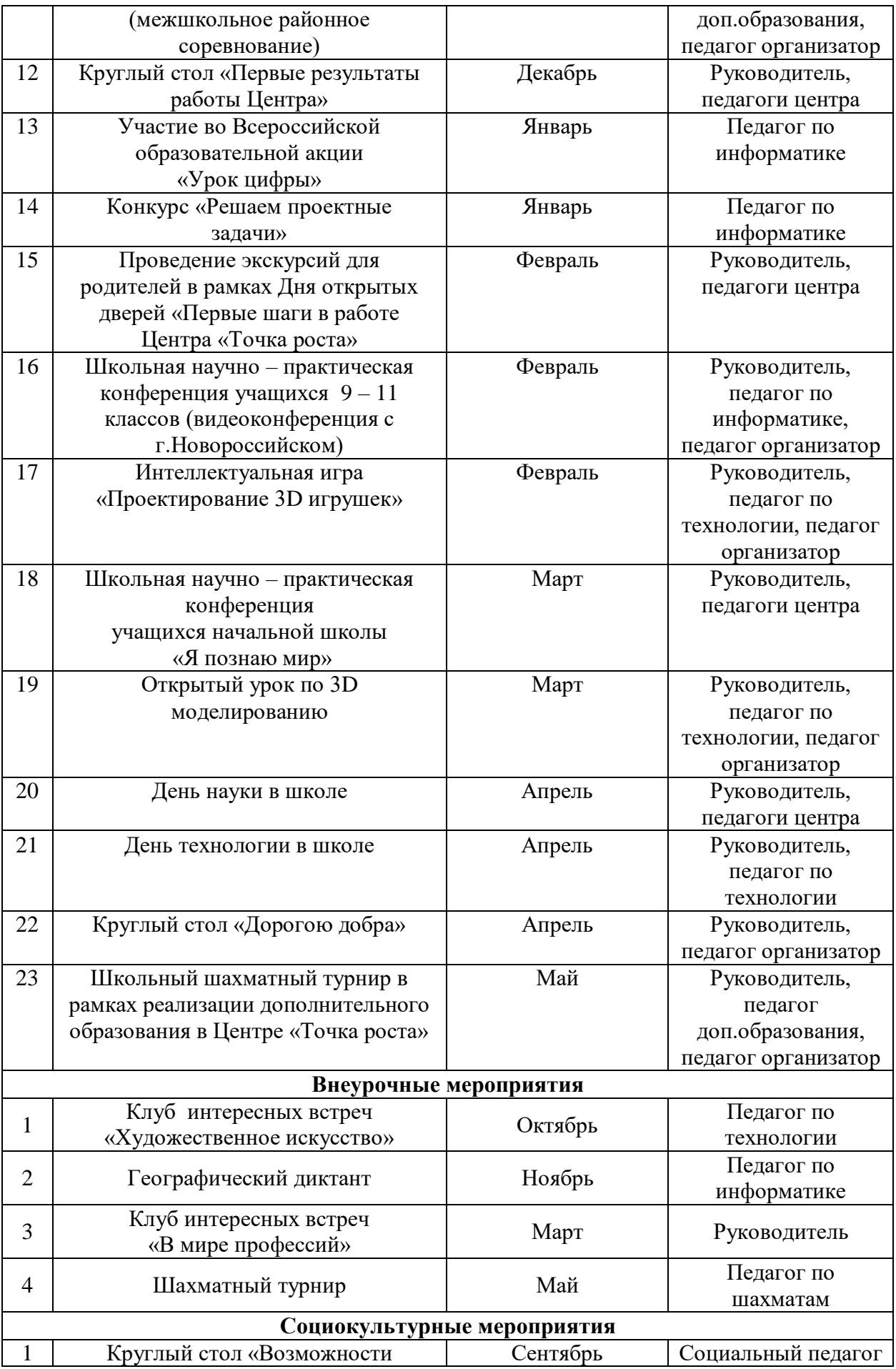

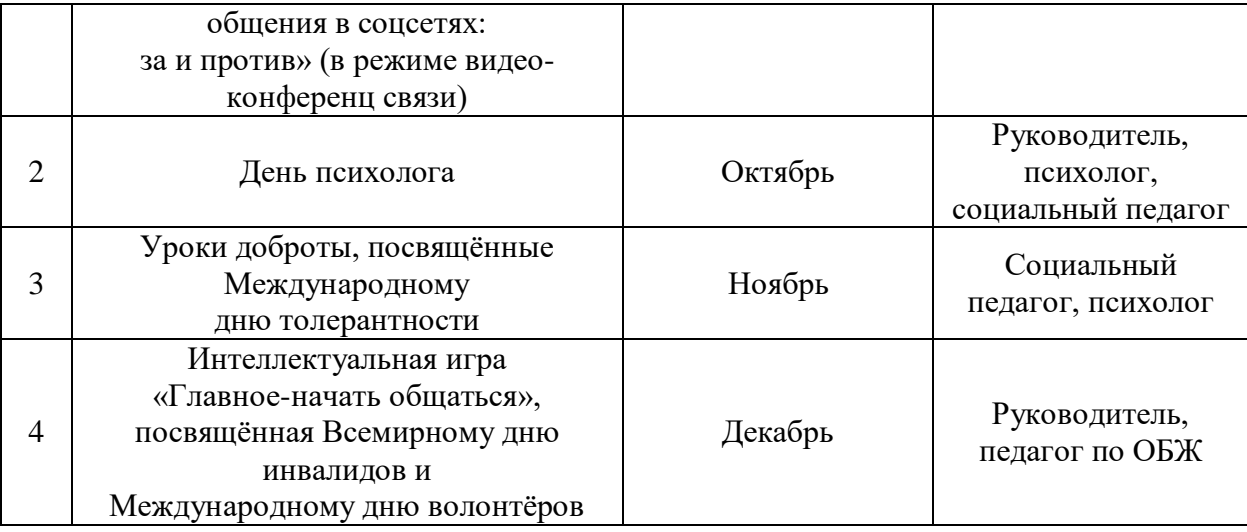

### **Расписание дополнительных занятий.**

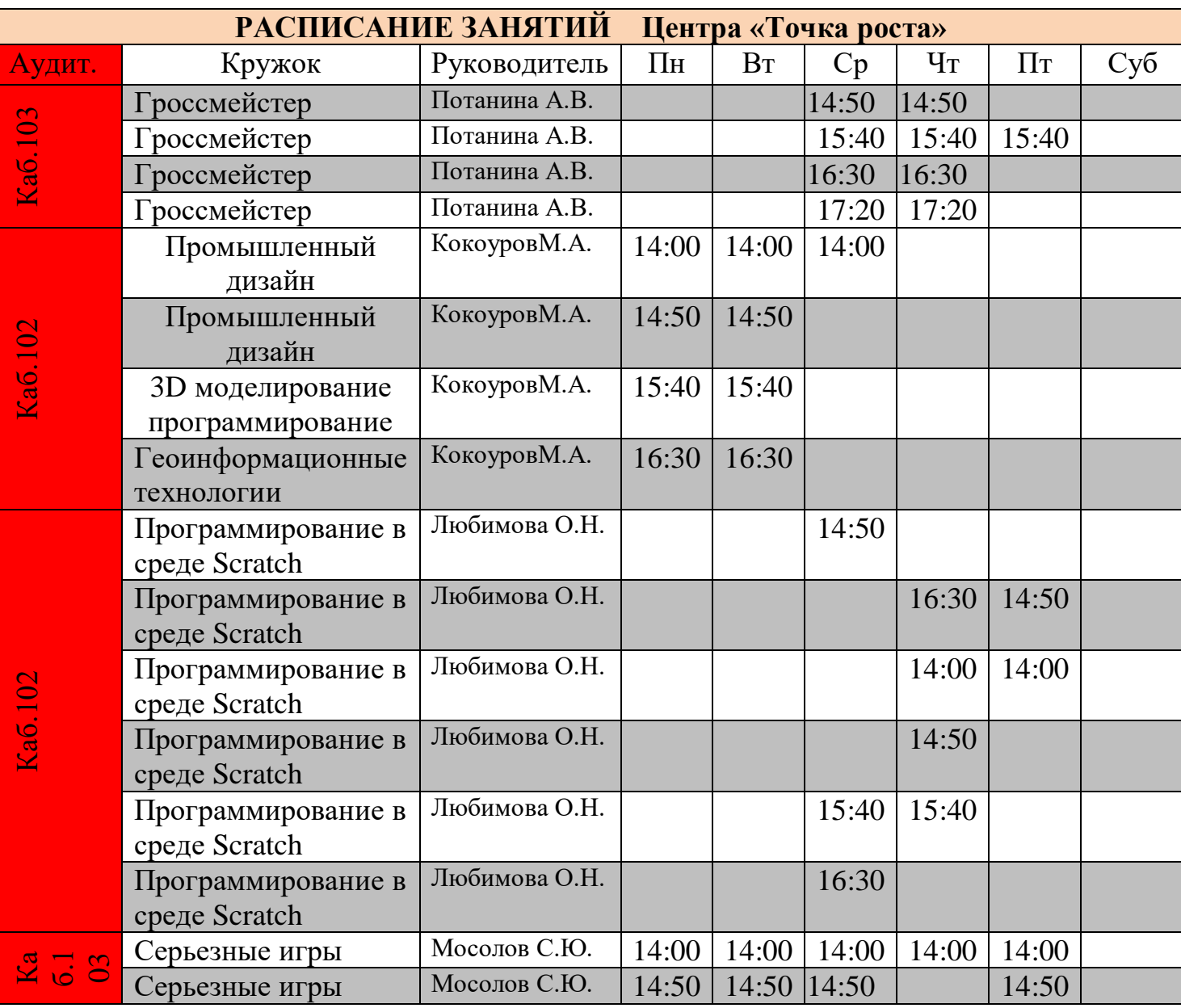

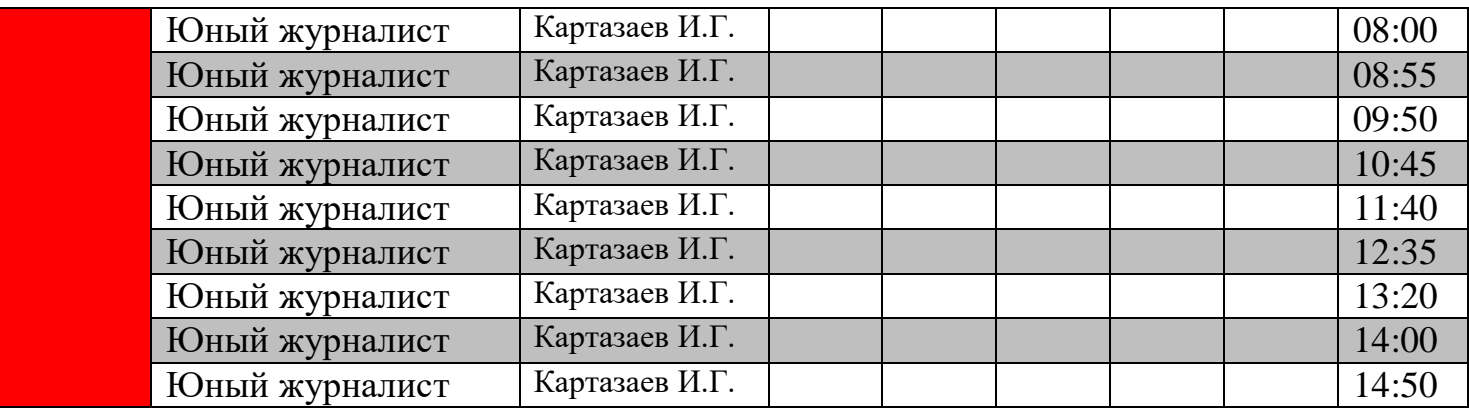

### **Типовой план (дорожная карта) первоочередных действий по созданию и функционированию Центров образования цифрового и гуманитарного профилей «Точка роста»**

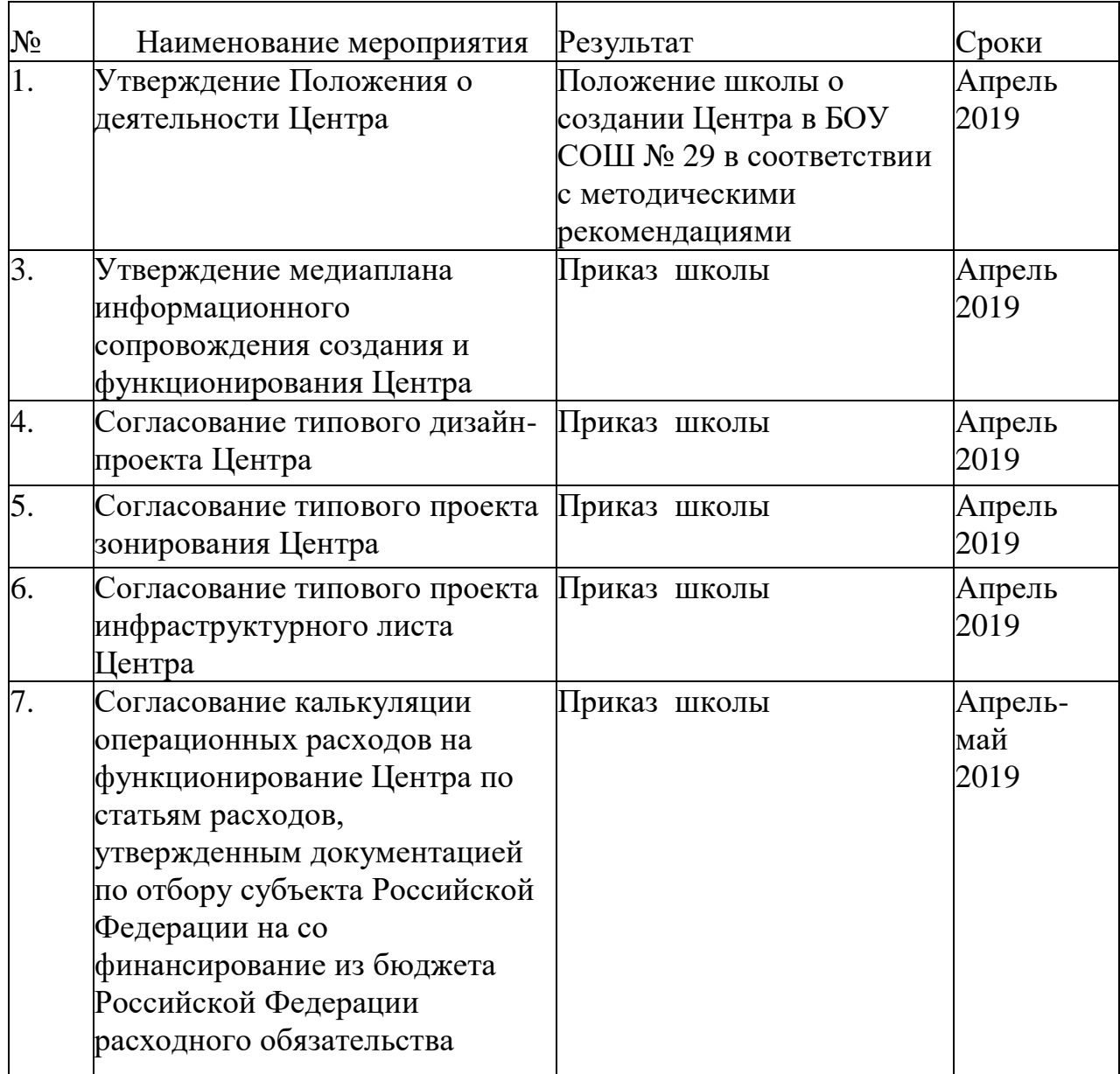

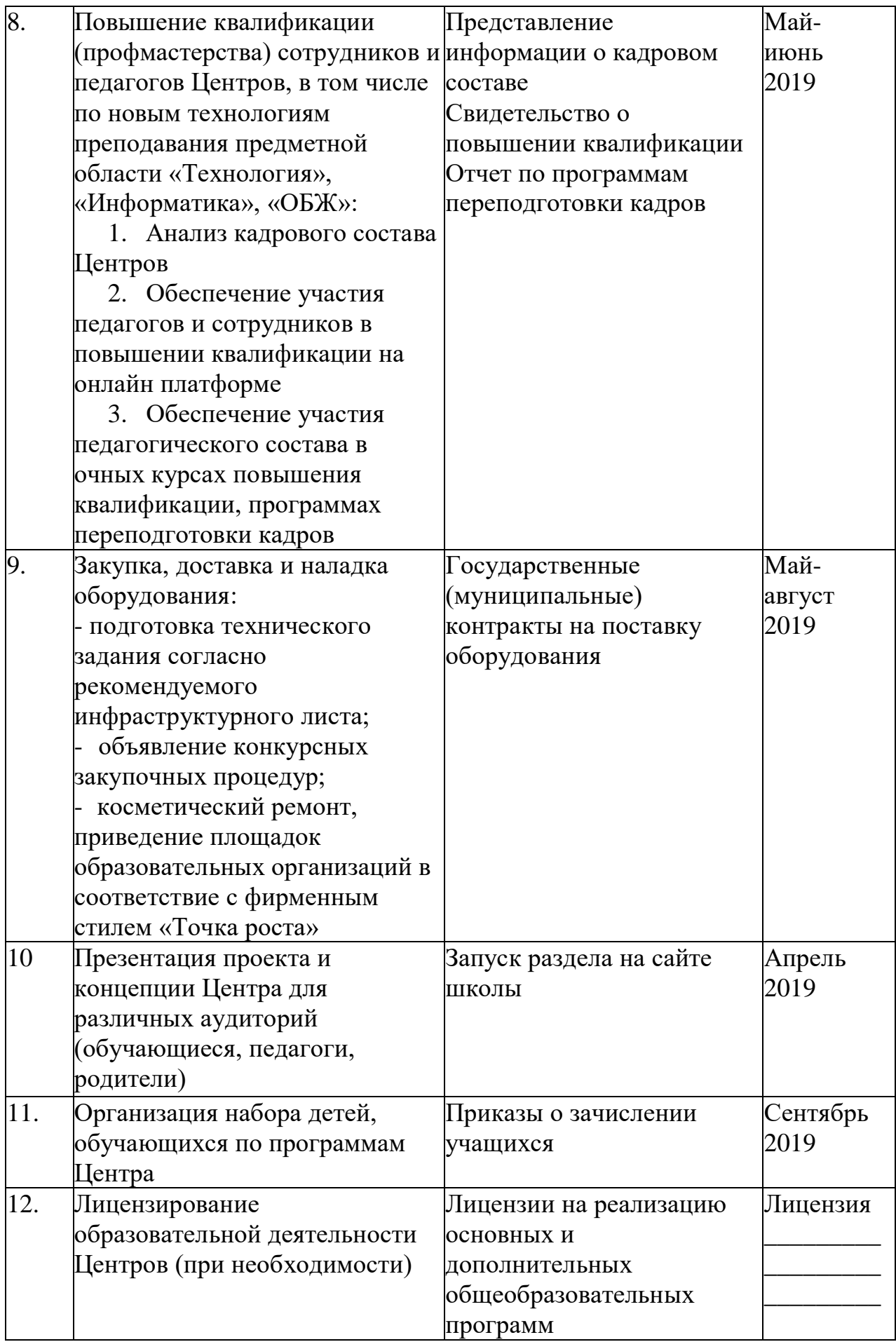

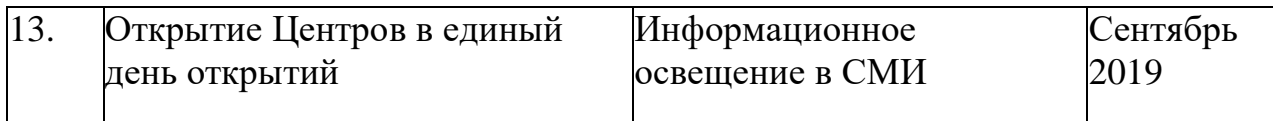

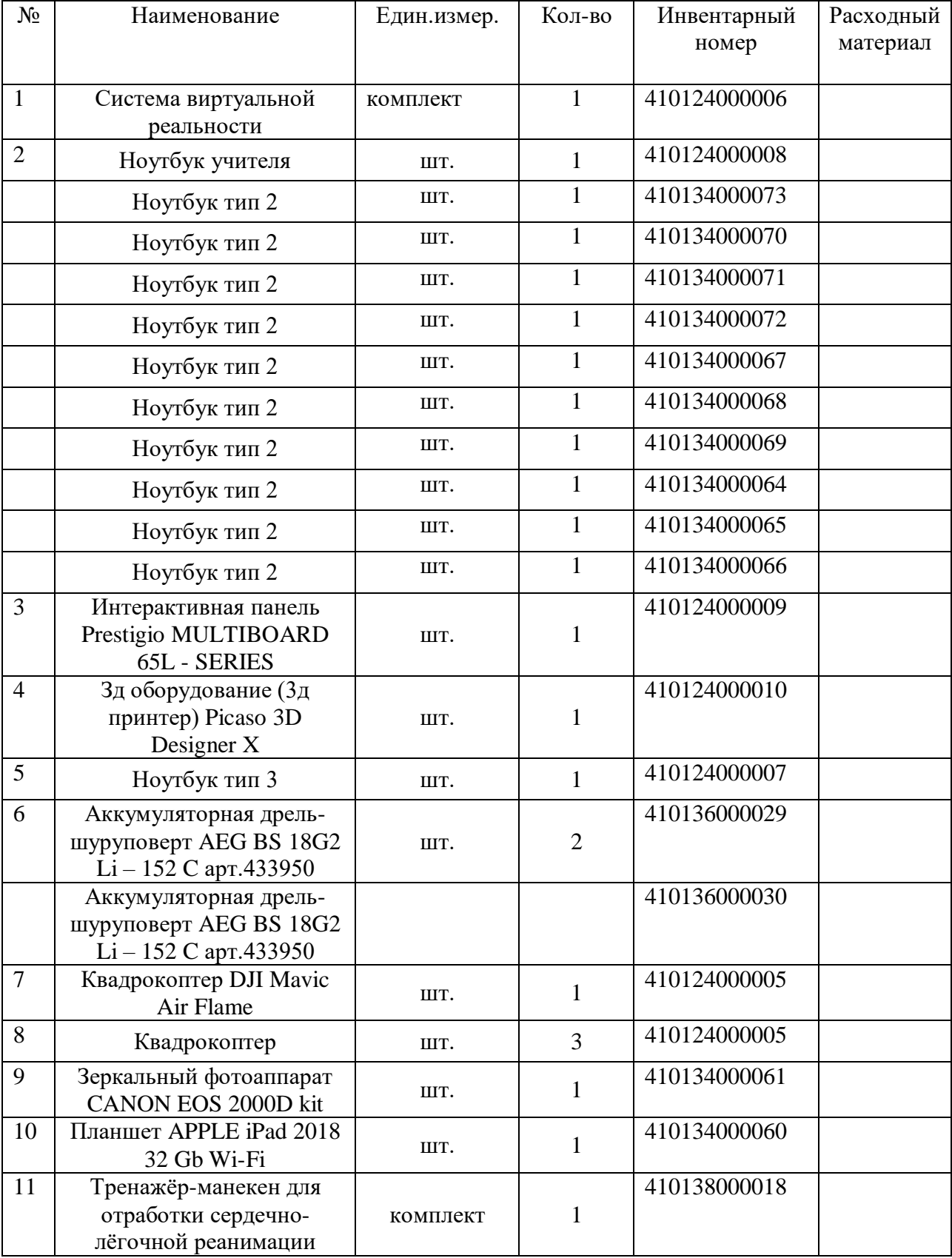

## **Материально-техническое обеспечение**

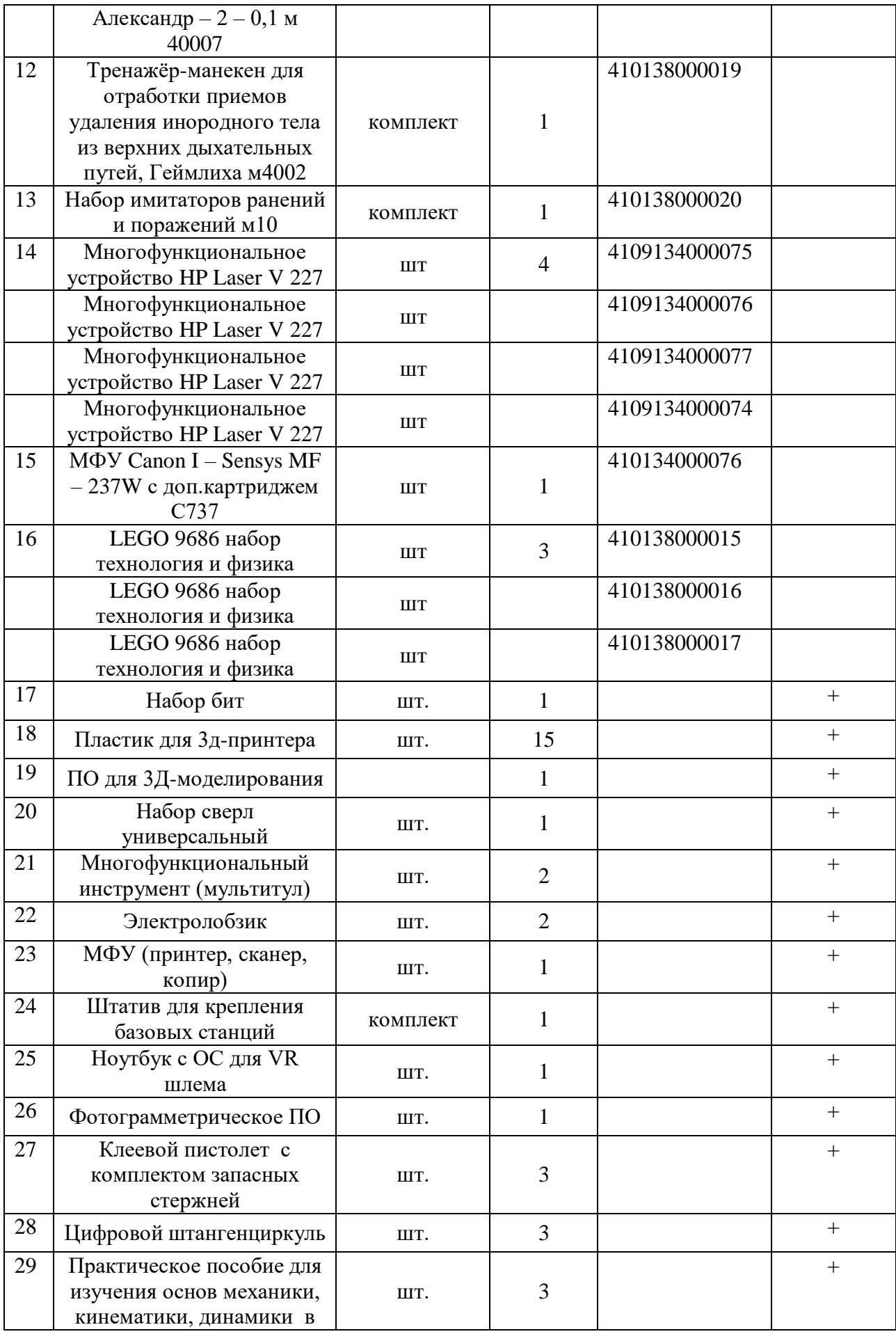

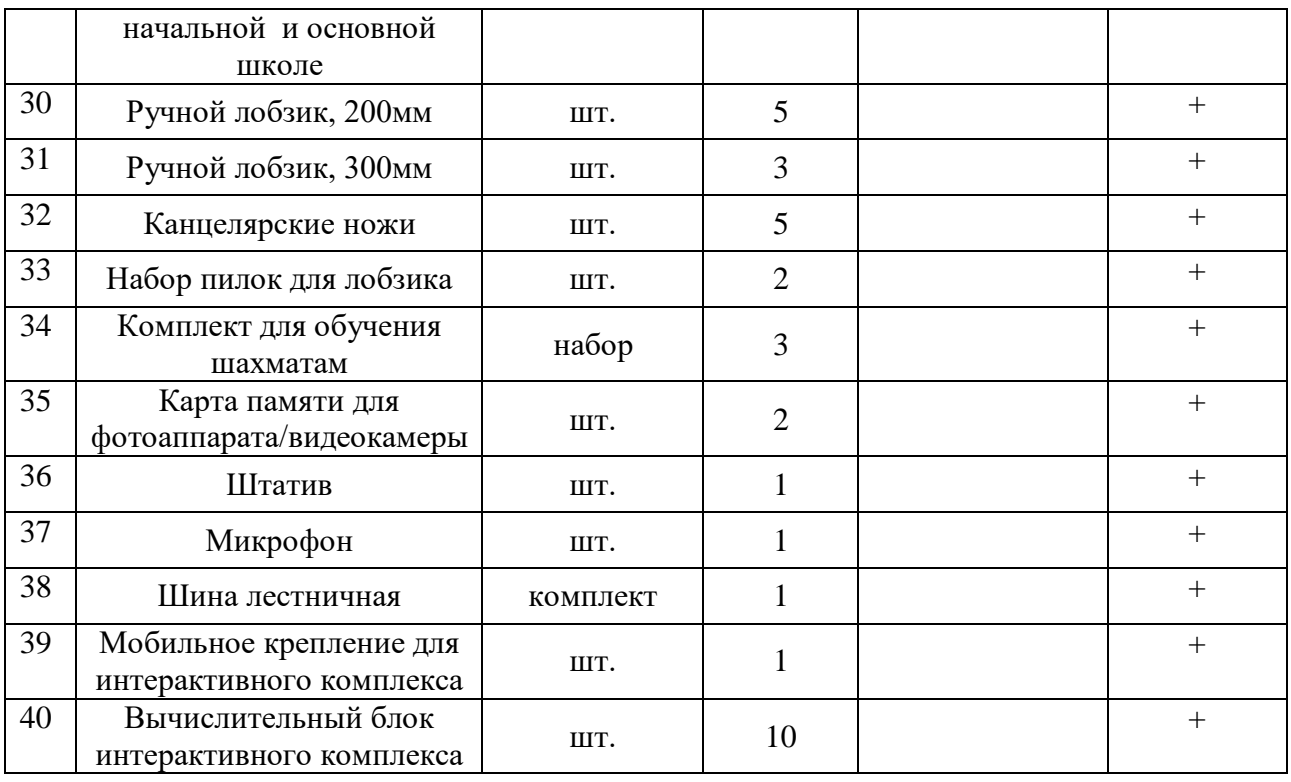

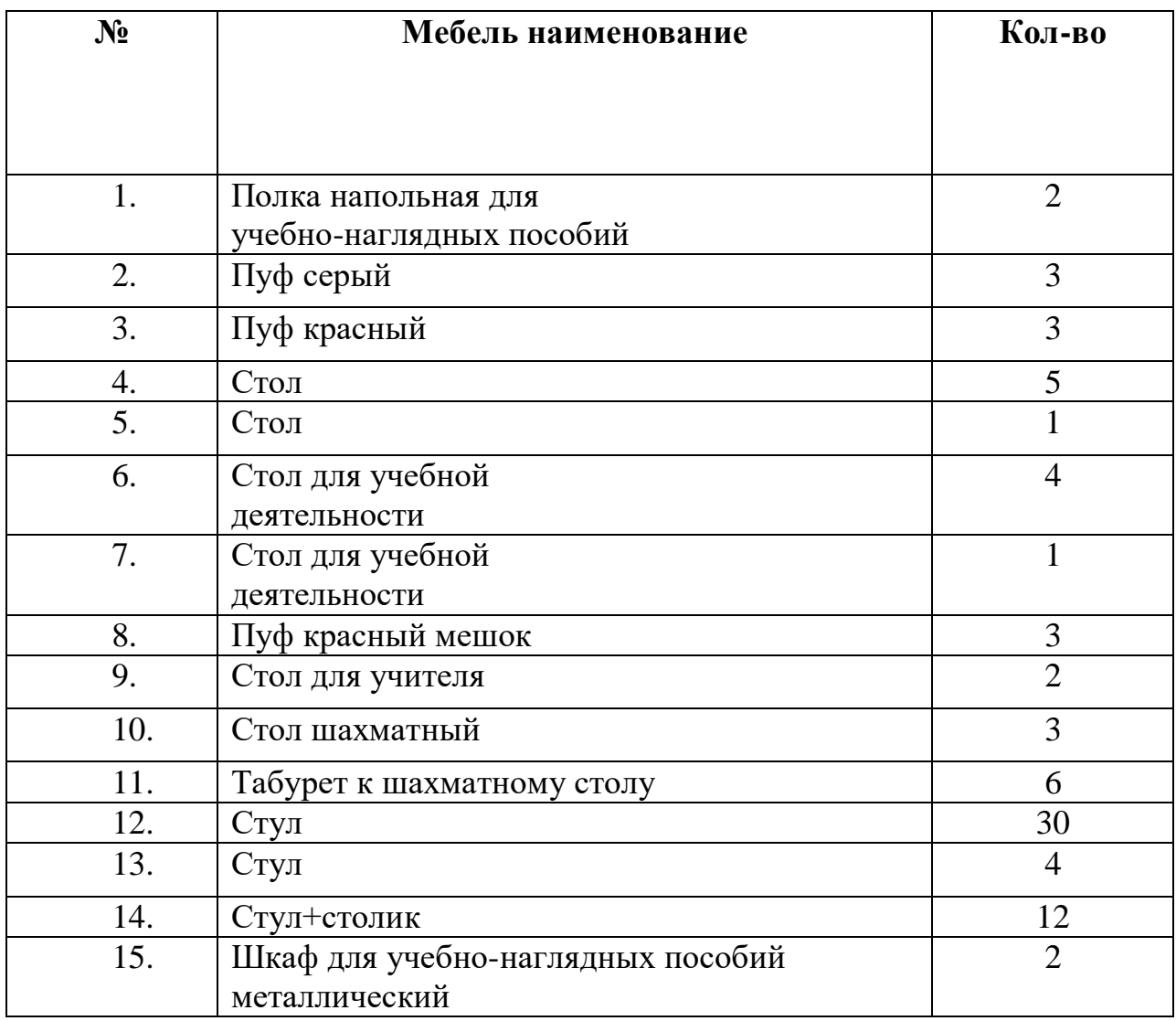

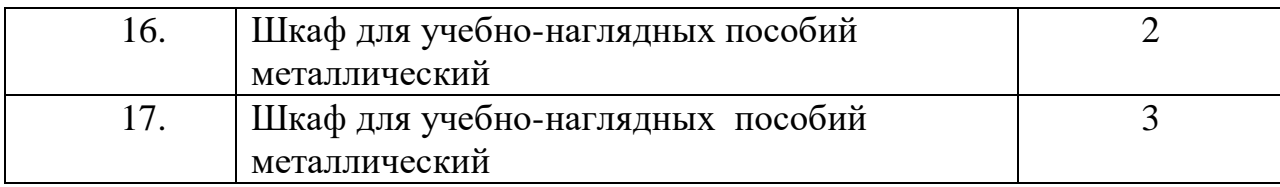